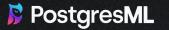

# **RAG Masterclass**

Why and how postgres simplifies RAG.

### **RAG 101**

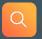

#### Retrieval

Perform search over a dataset to get some relevant excerpts

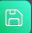

#### **Augmented Generation**

Give the relevant excerpts as context to LLMs for text-generation

# **Why RAG**

LLMs are not omniscient. RAG is useful for:

- Giving LLMs new / unknown data
- Reducing LLM hallucinations
- Improving LLM responses

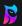

# Where is RAG currently used?

- Chatbots
- QA / Perplexity
- Decision Making

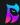

### **RAG 201**

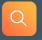

#### Retrieval

Perform search over a dataset to get some relevant excerpts

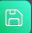

#### **Augmented Generation**

Give the relevant excerpts as context to LLMs for text-generation

## **Embeddings**

Embedding of King:

[0.1, 0.2, 0.3, 0.4, ...]

Embedding of Queen:

[0.2, 0.3, 0.4, 0.5 ...]

**Embedding projector** 

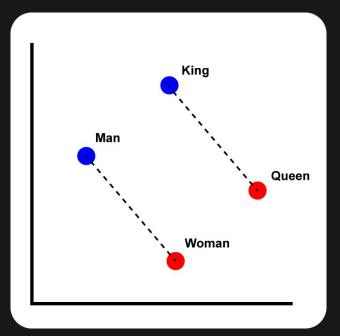

https://en.wikipedia.org/wiki/Word2vec

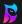

### **Semantic search**

What is PostgresML?: [0.1, 0.2, 0.3, 0.4, ...]

#### **Embedded documents**

PostgresML is the greatest tool for machine learning....

[0.2, 0.3, 0.1, 0.4, ...]

Our Python SDK built for search is incredibly fast and powerful...

[0.9, 0.7, 0.8, 0.2, ...]

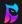

### **Augmented generation**

**BASE PROMPT:** 

+

RETRIEVED CONTEXT:

**FINAL PROMPT:** 

What is PostgresML?

PostgresML is the greatest tool for machine learning....

What is PostgresML?

PostgresML is the greatest tool for machine learning....

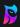

# Why Postgres makes RAG easier

# **Typical RAG flow**

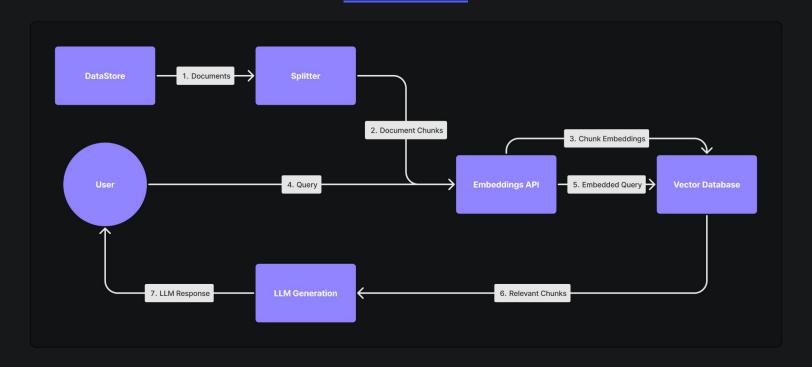

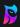

## **Pain points**

- Data has to leave our database
- Microservice mayhem
- Vector Database???
- Poor performance network latency

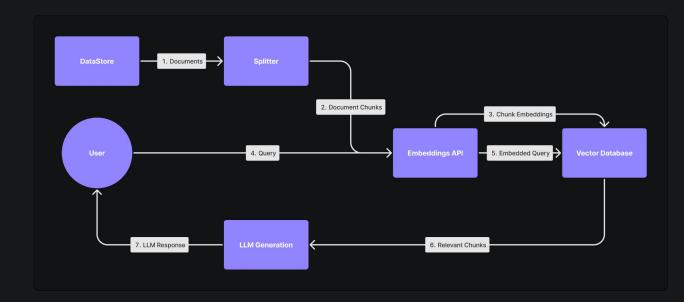

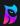

## **RAG flow with pgml and pgvector**

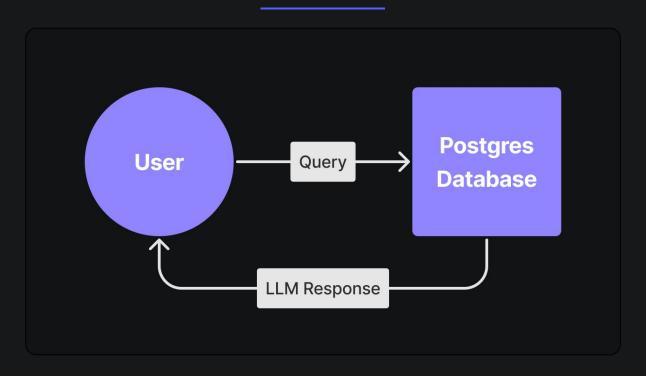

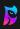

### **Solutions**

- Data never leaves Database
- No microservices
- No new technologies
- High performance

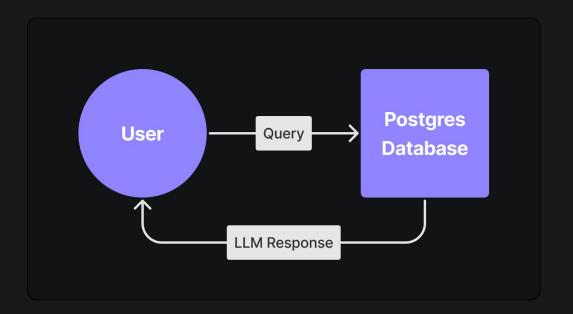

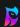

### **Enter the real world**

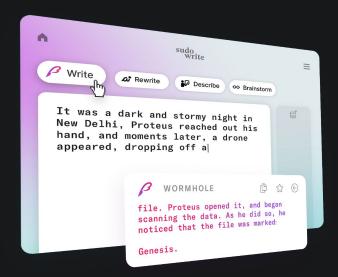

"I have a full proof of concept chatbot fully synced to document changes, all done in 3 hours flat."

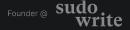

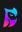

# Join us

Contribute to our open-source projects, including pg-cat

#### We're hiring:

Email: Montana@postgresml.org

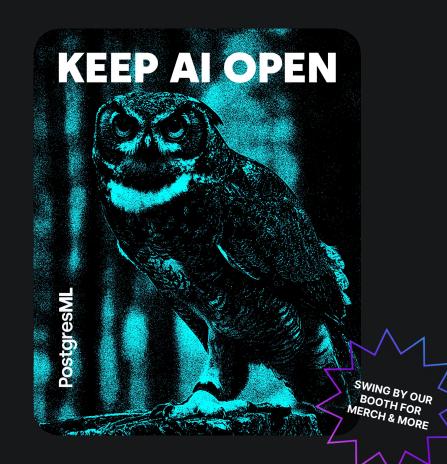